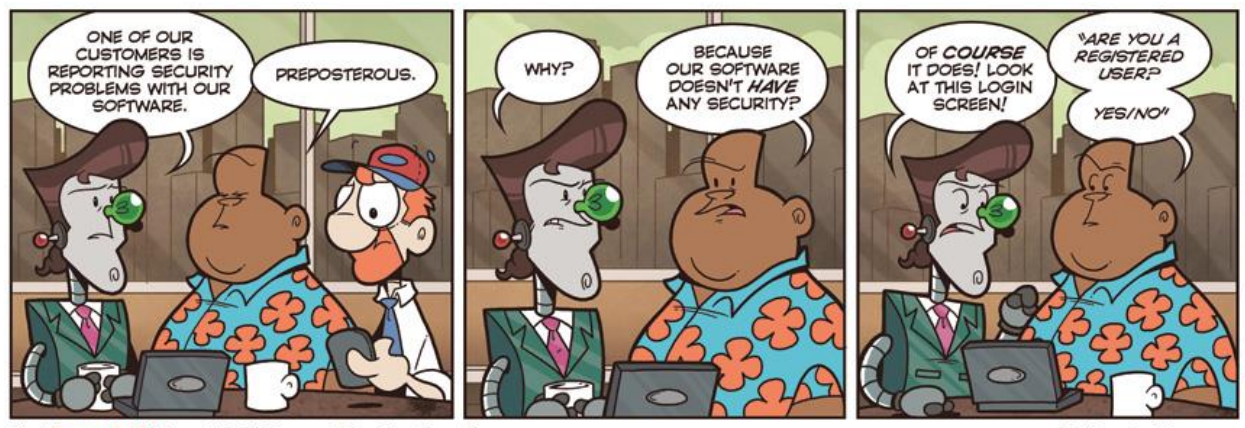

# CSE 154

Not Invented Here™ © Bill Barnes & Paul Southworth

NotInventedHere.com

#### LECTURE 25: WEB SECURITY

#### Our current view of security

- until now, we have assumed:
	- valid user input
	- non-malicious users
	- nothing will ever go wrong
- this is unrealistic!

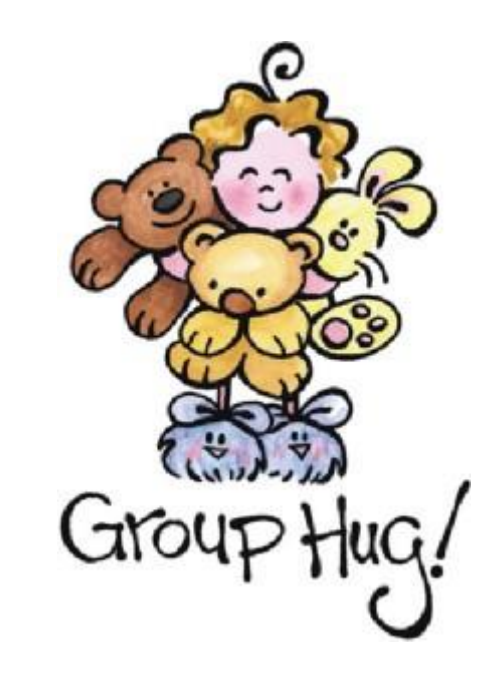

### The real world

- in order to write secure code, we must assume:
	- invalid input
	- evil users
	- incompetent users
	- everything that can go wrong, will go wrong
	- everybody is out to get you
	- botnets, hackers, script kiddies, KGB, etc. are out there
- **the security mindset:** assume nothing; trust no one

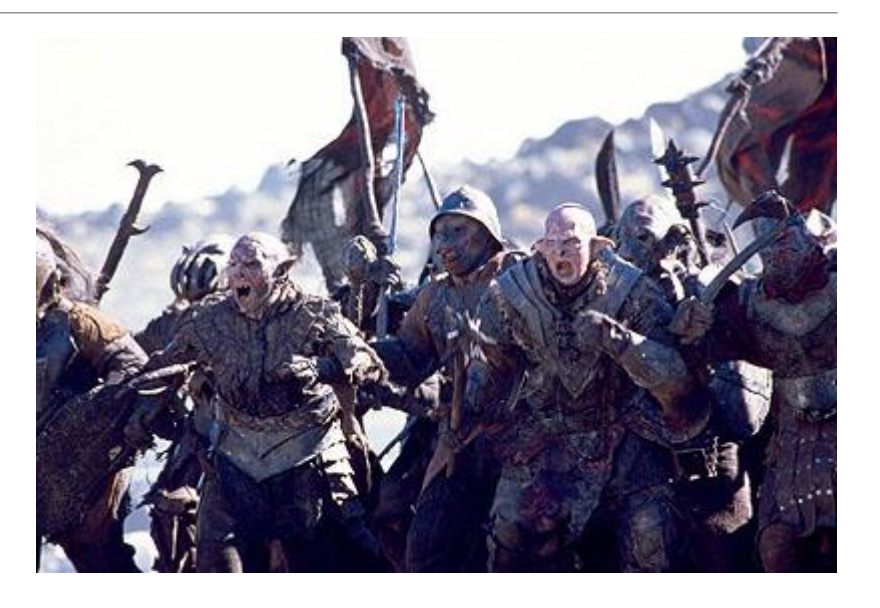

Attackers' goals

- Why would an attacker target my site?
- **Read private data** (user names, passwords, credit card numbers, grades, prices)
- **Change data** (change a student's grades, prices of products, passwords)
- **Spoofing** (pretending to be someone they are not)
- **Damage or shut down the site**, so that it cannot be successfully used by others
- **Harm the reputation or credibility** of the organization running the site
- **Spread viruses** and other malware

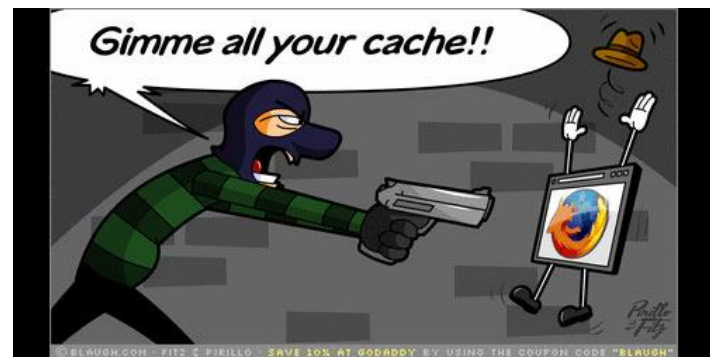

#### Tools that attackers use

Assume that the attacker knows about web dev and has the same tools you have:

- [Firebug](http://getfirebug.com/)
- extensions e.g. [Web Dev](https://addons.mozilla.org/en-US/firefox/addon/web-developer/) Toolbar
- [port scanners](http://en.wikipedia.org/wiki/Port_scanner), e.g. [nmap](http://nmap.org/)
- network sniffers, e.g. [Wireshark,](http://www.wireshark.org/) [EtherDetect,](http://www.etherdetect.com/) [Firesheep](http://codebutler.com/firesheep)

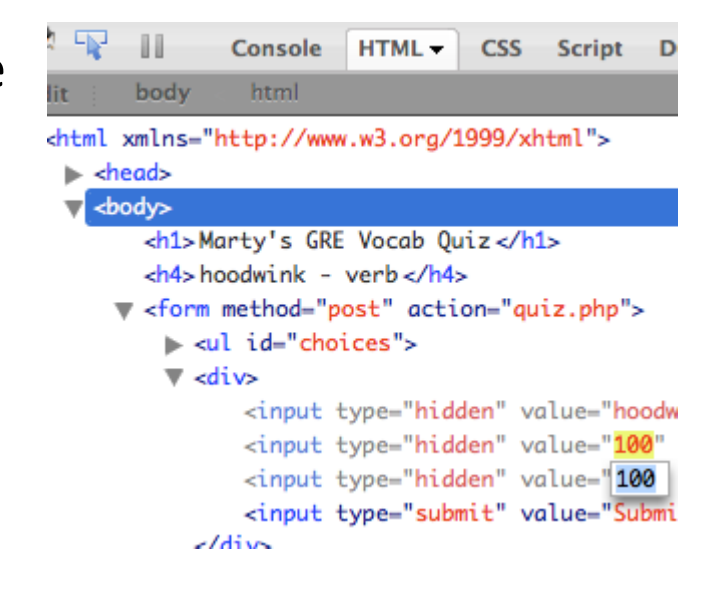

#### Some kinds of attacks

- **Denial of Service (DoS)**: Making a server unavailable by bombarding it with requests.
- **Social Engineering**: Tricking a user into willingly compromising the security of a site (e.g. phishing).
- **Privilege Escalation**: Causing code to run as a "privileged" context (e.g. "root").
- **Information Leakage**: Allowing an attacker to look at data, files, etc. that he/she should not be allowed to see.
- **Man-in-the-Middle**: Placing a malicious machine in the network and using it to intercept traffic.
- **Session Hijacking**: Stealing another user's session cookie to masquerade as that user.
- **Cross-Site Scripting (XSS)** or HTML Injection: Inserting malicious HTML or JavaScript content into a web page.
- **SQL Injection**: Inserting malicious SQL query code to reveal or modify sensitive data.

# Information leakage

*when the attacker can look at data, files, etc. that he/she should not be allowed to see*

- files on web server that should not be there
	- or have too generous of permissions (read/write to all)
- directories that list their contents (indexing)
	- can be disabled on web server
- guess the names of files, directories, resources
	- see loginfail.php, try loginsuccess.php
	- see user.php?id=123, try user.php?id=456
	- see /data/public, try /data/private

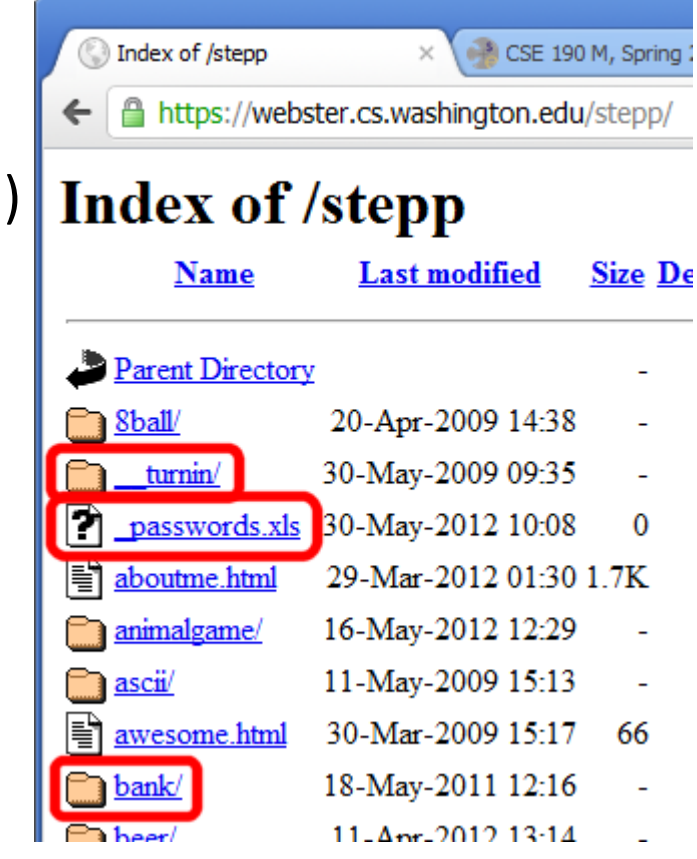

#### Man-in-the-middle attack

*when the attacker listens on your network and reads and/or modifies your data*

- works if attacker can access and compromise any server/router between you and your server
- also works if you are on the same local area network as the attacker
- often, the attacker still sends your info back and forth to/from the real server, but he silently logs or modifies some of it along the way to his own benefit
- e.g. listens for you to send your user name / password / credit card number / ...

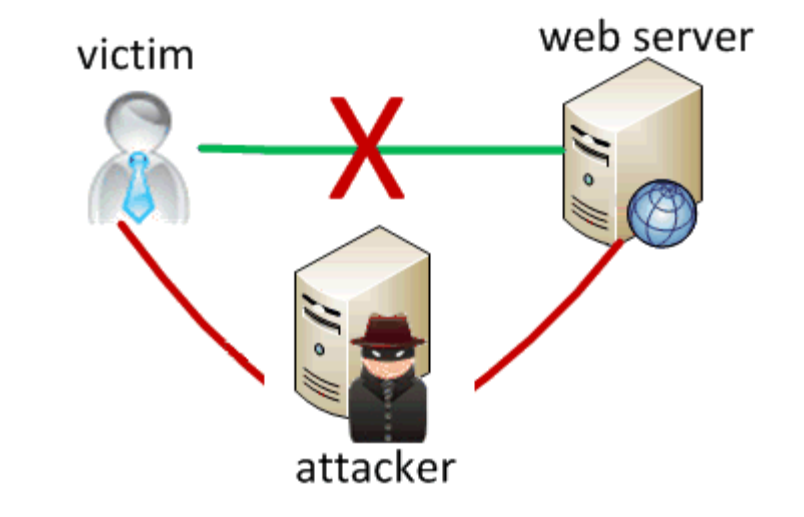

# Secure HTTP (HTTPS)

- [HTTPS](http://en.wikipedia.org/wiki/HTTP_Secure): encrypted version of HTTP protocol
- all messages between client and server are encrypted so men in the middle cannot easily read them
- servers can have **certificates** that verify their identity

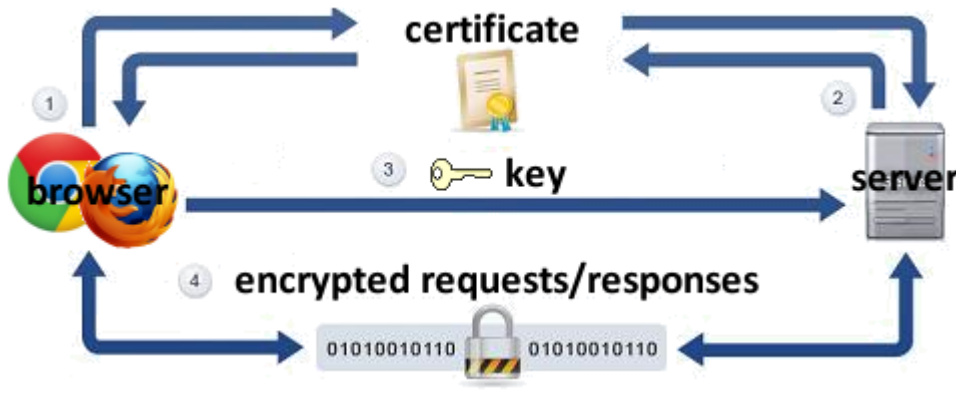

# Session hijacking

*when the attacker gets a hold of your session ID and masquerades as you*

- exploit sites that use HTTPS for only the initial login:
	- HTTPS: browser  $\rightarrow$  server (POST login.php)
	- HTTPS: browser ← server (login.php + **PHPSESSID cookie**)
	- *HTTP*: browser  $\rightarrow$  server (GET whatever.php + *PHPSESSID cookie*)
	- *HTTP*: browser ← server (whatever.php + *PHPSESSID cookie*)
- attacker can listen to the network, get your session ID cookie, and make requests to the same server with that same session ID cookie to masquerade as you!
- example: [Firesheep](http://codebutler.com/firesheep)

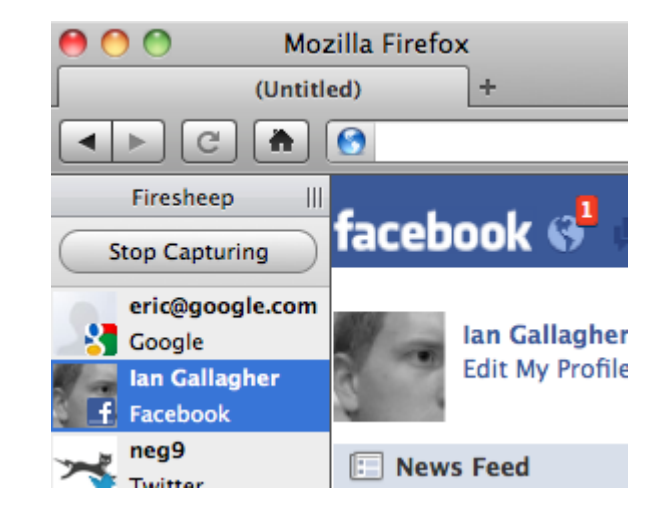

HTML injection

*a flaw where a user is able to inject arbitrary HTML content into your page*

- This flaw often exists when a page accepts user input and inserts it bare into the page.
- example: magic 8-ball (**[8ball.html](https://webster.cs.washington.edu/stepp/security/8ball/8ball.html)**)
- What kinds of silly or malicious content can we inject into the page? Why is this bad?

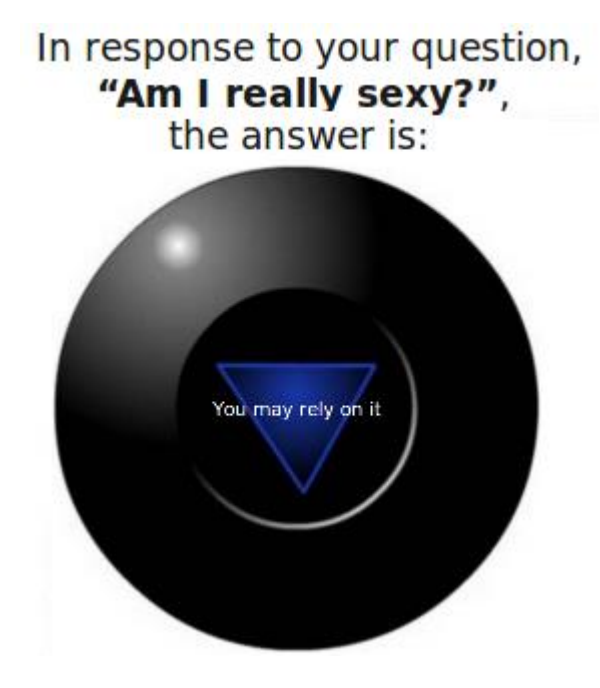

# Injecting HTML content

8ball.php?question=<em>lololol</em>

- injected content can lead to:
	- annoyance / confusion
	- damage to data on the server
	- exposure of private data on the server
	- financial gain/loss
	- end of the human race as we know it
- why is HTML injection bad? It allows others to:
	- disrupt the flow/layout of your site
	- put words into your mouth
	- possibly run malicious code on your users' computers

# Cross-site scripting (XSS)

*a flaw where a user is able to inject and execute arbitrary JavaScript code in your page*

#### 8ball.php?question=<script type='text/javascript'>alert('pwned');</script>

- JavaScript is often able to be injected because of a previous HTML injection
- Try submitting this as the 8-ball's question in Firefox:
	- <script type="text/javascript" src="http://panzi.github.com/Browser-Ponies/basecfg.js" id="browser-ponies-config"></script><script type="text/javascript" src="http://panzi.github.com/Browser-Ponies/browserponies.js" id="browser-ponies-script"></script><script type="text/javascript">/\* <![CDATA[ \*/ (function (cfg) {BrowserPonies.setBaseUrl(cfg.baseurl);BrowserPonies.loadConfig(BrowserPoniesBaseConfig);BrowserPonies.loadConfig(cfg);})({"baseurl ":"http://panzi.github.com/Browser-Ponies/","fadeDuration":500,"volume":1,"fps":25,"speed":3,"audioEnabled":false,"showFps":false,"showLoadProgress":true,"speakProbab ility":0.1,"spawn":{"applejack":1,"fluttershy":1,"pinkie pie":1,"rainbow dash":1,"rarity":1,"twilight sparkle":1},"autostart":true}); /\* ]]> \*/</script>
- injected script code can:
	- masquerade as the original page and trick the user into entering sensitive data
	- steal the user's cookies
	- masquerade as the user and submit data on their behalf (submit forms, click buttons, etc.)

# Securing against HTML injection / XSS

- one idea: disallow harmful characters
	- HTML injection is impossible without < >
	- can strip those characters from input, or reject the entire request if they are present
- another idea: allow them, but **escape** them

[htmlspecialchars](http://www.php.net/htmlspecialchars)  $\vert$  returns an HTML-escaped version of a string

 $$text = "phi 2 u & me$  $$text = htmlspecialchars ($text);$  # "<p&gt;hi 2 u & amp; me&lt;/p&gt;" SQL injection

*a flaw where the user is able to inject arbitrary SQL into your query*

- This flaw often exists when a page accepts user input and inserts it bare into the query.
- example: simpsons grade lookup [\(start.php\)](https://webster.cs.washington.edu/stepp/security/simpsons/start.php)
- What kinds of SQL can we inject into the query? Why is this bad?

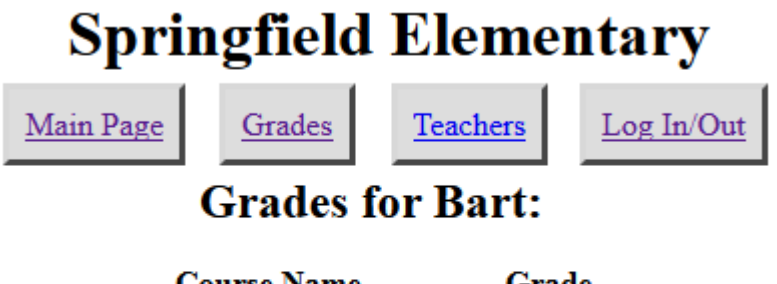

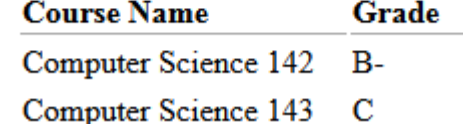

#### A SQL injection attack

• The query in the Simpsons PHP code is:

\$query = "SELECT \* FROM students WHERE username = '\$username' AND password = '\$password'"; **SQL**

- Are there malicious values for the user name and password that we could enter?
- Password: VOR '1'='1
- This causes the query to be executed as: $\frac{1}{2}$ query = "SELECT  $*$  FROM students WHERE username = '\$username' AND password = '**' OR '1'='1**'";
	- What will the above query return? Why is this bad?

#### Too true...

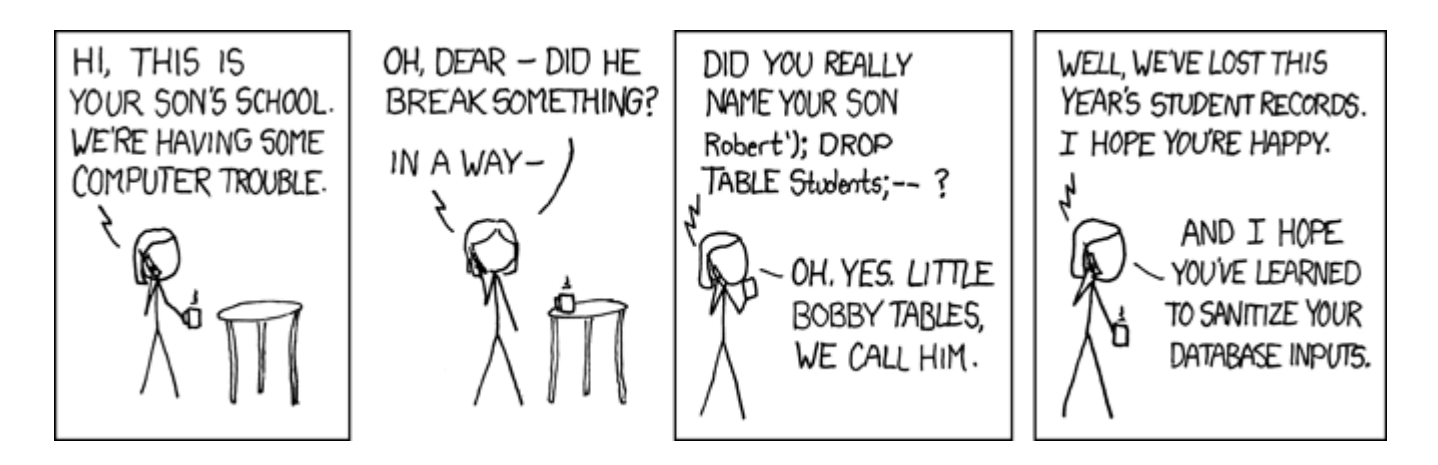

- injected SQL can:
	- change the query to output others' data (revealing private information)
	- insert a query to modify existing data (increase bank account balance)
	- delete existing data (; DROP TABLE students; -- )
	- bloat the query to slow down the server (JOIN a JOIN b JOIN  $\mathsf{c} \ldots$ )
	- ...

### Securing against SQL injection

• similar to securing against HTML injection, escape the string before you include it in your query

[quote](http://php.net/manual/en/pdo.quote.php) returns a SQL-escaped version of a string

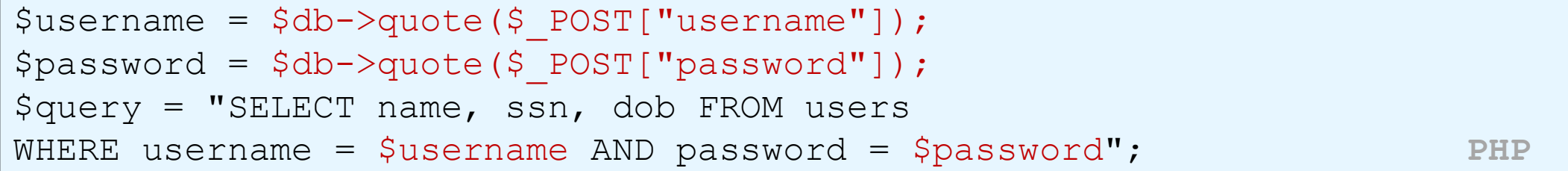

• replaces ' with  $\setminus$ ', etc., and surrounds with quotes